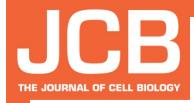

# What's in a picture? New tools to promote image integrity

Liz Williams, PhD

Executive Editor, *The Journal of Cell Biology*lwilliams@rockefeller.edu

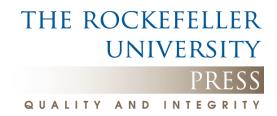

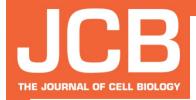

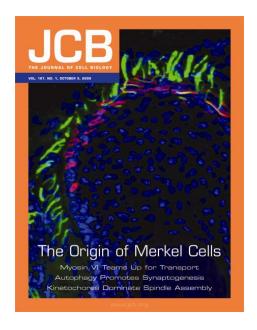

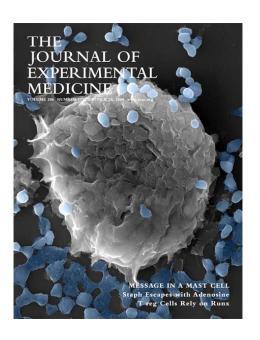

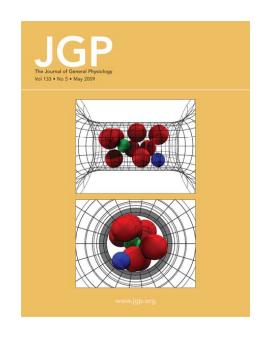

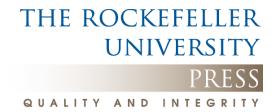

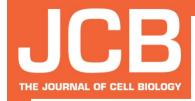

# Why would a publisher care about image integrity?

- To ensure, to the best of our ability, that what our readers see is what the authors saw.
- To maintain the reputation of the journal.
- To maintain the integrity of the scientific record.

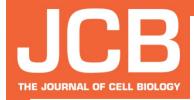

### Why do scientists manipulate images?

- A culture of image manipulation: perceived acceptability?
- The ease of image manipulation with today's sophisticated software
- Naïveté/ignorance/incompetence of the line between acceptable and unacceptable manipulation
- Professional pressure to succeed
- A deliberate intent to deceive

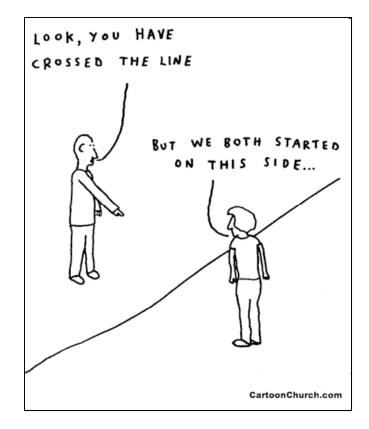

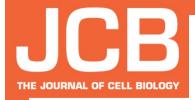

# The ease of image manipulation in the Digital Age

- Nearly everyone is a Photoshop expert.
- Image acquisition platforms contain many complex image processing tools.
- Every new technology means a new way to alter results.

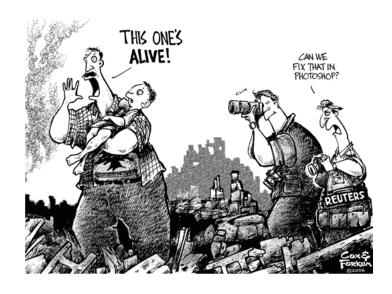

Seeing no longer means believing.

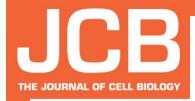

# Detecting image manipulation before publication

Who should do it?

Principal Investigators - the proactive approach

Journal Editors - the reactive approach

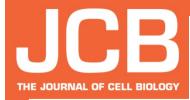

#### **Detecting image manipulation**

#### How Big is the Problem?

#### Of all editorially accepted papers:

~50% must remake at least one figure.

>10% must provide the original data for further assessment.

~1% have acceptance revoked or are withdrawn.

|                                | # of papers since 2002 |
|--------------------------------|------------------------|
| Total screened                 | 3081                   |
| Original data obtained         | 430                    |
| Acceptance Revoked / Withdrawn | 32                     |

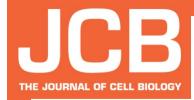

### Investigating image manipulation

If we suspect our guidelines have been violated...

Step 1: We request the original data (unmodified microscopy files, films, etc).

→ >10% of accepted manuscripts

Step 2: We analyze those data.

- Do the original data match the prepared figure?
- Is the manipulation acceptable (and fixable), or does it constitute misconduct?

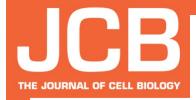

Guideline #1: "No specific feature within an image may be enhanced, obscured, moved, removed, or introduced."

Adjustment of a specific feature: altering intensity

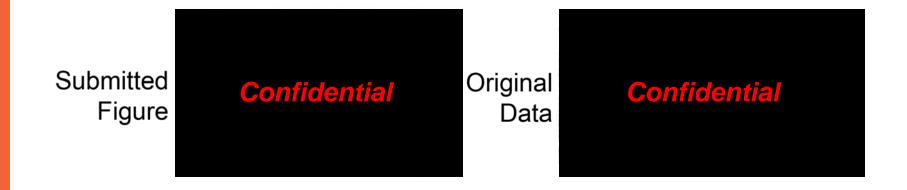

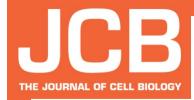

Guideline #1: "No specific feature within an image may be enhanced, obscured, moved, removed, or introduced."

Adjustment of a specific feature: cleaning up background

Submitted Figure

Adjusted Contrast

**Confidential** 

Confidential

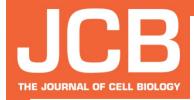

Guideline #1: "No specific feature within an image may be enhanced, obscured, moved, removed, or introduced."

Adjustment of a specific feature: cleaning up background

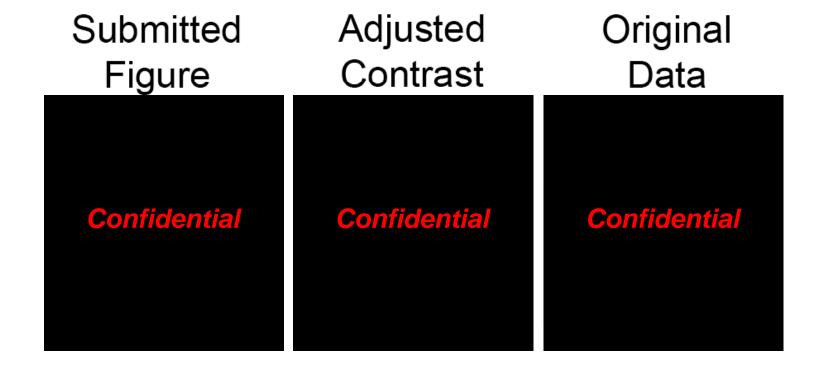

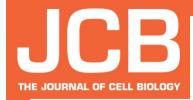

Guideline #3: "The grouping of images from different parts of the same gel, or from different gels, fields, or exposures must be made explicit by the arrangement of the figure."

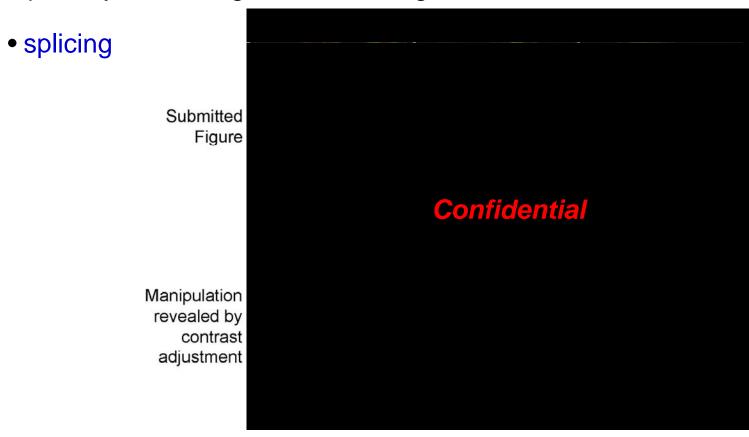

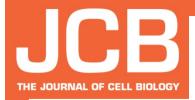

#### **Fraudulent Manipulation**

Guideline #1: "No specific feature within an image may be enhanced, obscured, moved, removed, or introduced."

Adjustment of a specific feature: fabricating data

- ProteinY-GFP

Confidential

+ ProteinY-GFP

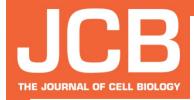

### Fraudulent manipulation: The Case of Woo-Suk Hwang

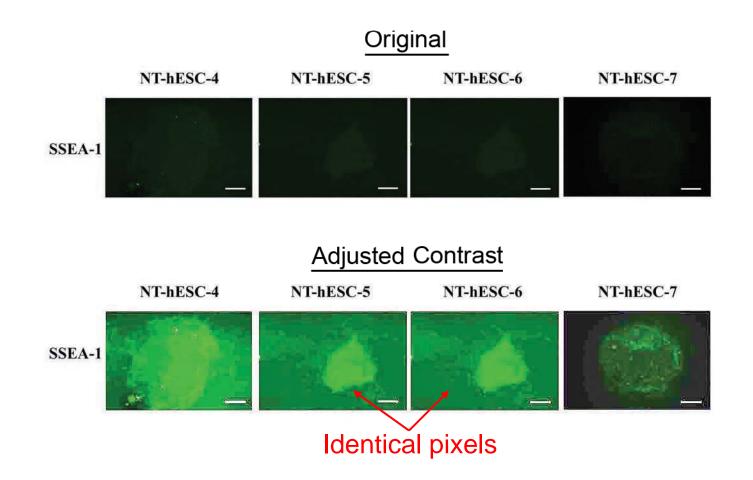

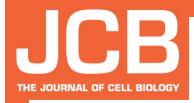

### How do OME/OMERO fit into this? The JCB DataViewer

- A browser-based application for archiving, viewing, and sharing original, raw files associated with JCB articles, including multidimensional image files.
- Allows presentation and archiving of the original data as acquired by the user, pre-manipulation.
- Allows us to host files from various types of light microscope and gel-documentation systems.
- Allows users (editors, reviewers, readers) to perform simple analyses of the data within the application and download the data in the open OME-TIFF format for more detailed analysis with their software of choice.

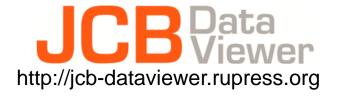

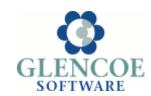

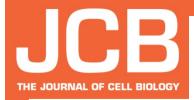

#### The JCB DataViewer

- Tool for authors
  - data archiving pre- and post-publication
  - data sharing post-publication
- Tool for editors and reviewers

Are the authors showing us what they actually saw?

 data validation pre-publication \*\*\*without having access to proprietary image acquisition and processing platforms\*\*\*

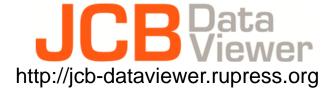

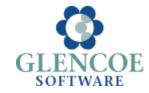

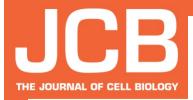

#### The JCB DataViewer

#### Voluntary participation rate (as of May, 2011):

524 GB of images total (published and unpublished)

→178 published manuscripts

→ 624 published figures

→ 7236 published images

→ 1007666 frames

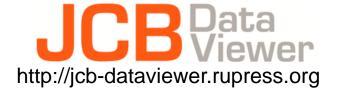

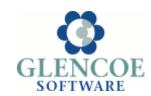

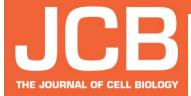

#### The JCB DataViewer

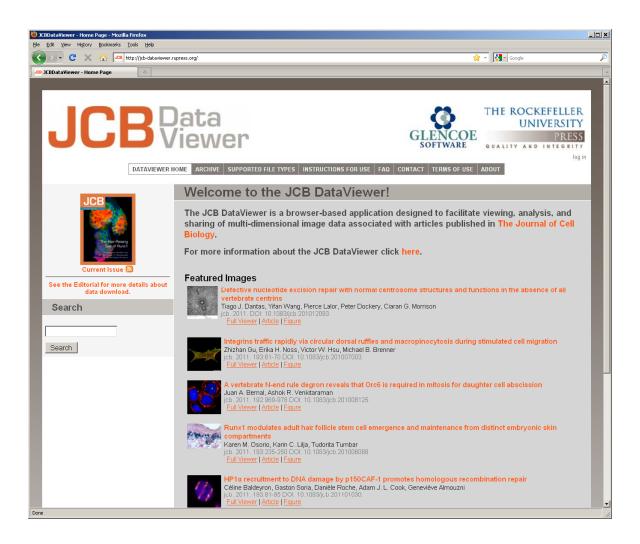

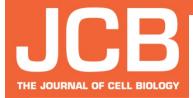

# The JCB DataViewer: File Types Supported

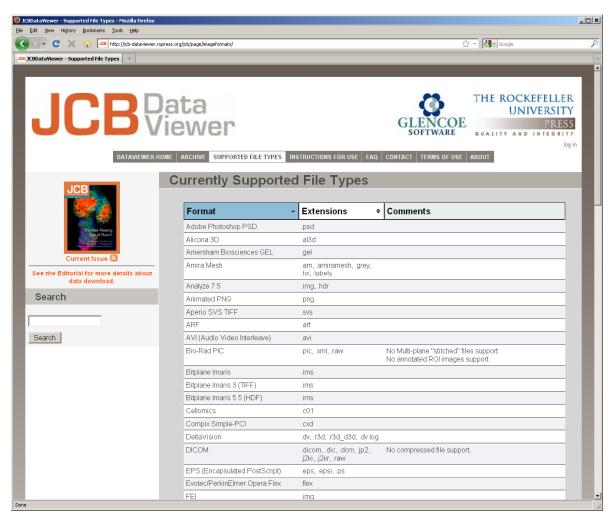

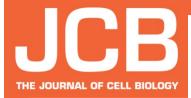

### The JCB DataViewer: The Mini Viewer

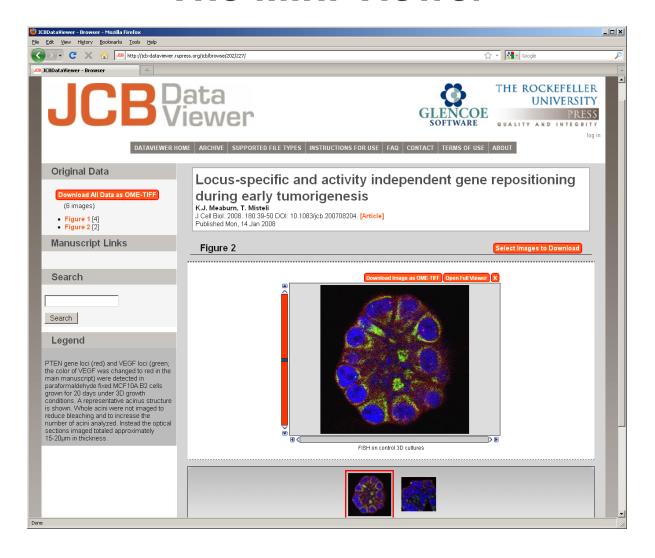

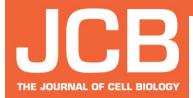

### The JCB DataViewer: The Full Viewer

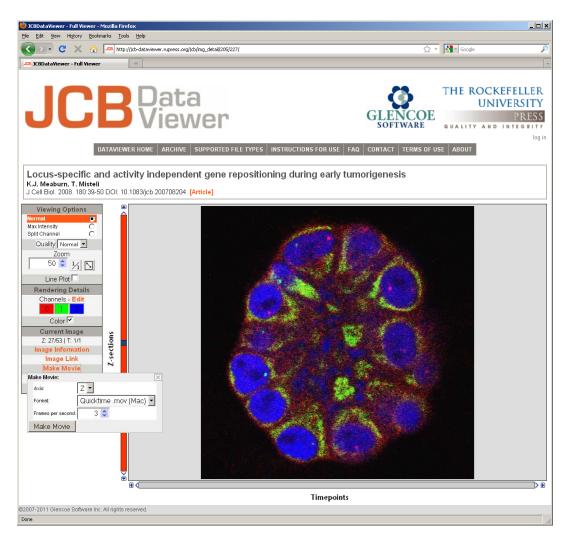

http://jcb-dataviewer.rupress.org

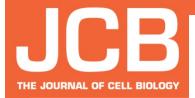

# The JCB DataViewer: Single Channel Views

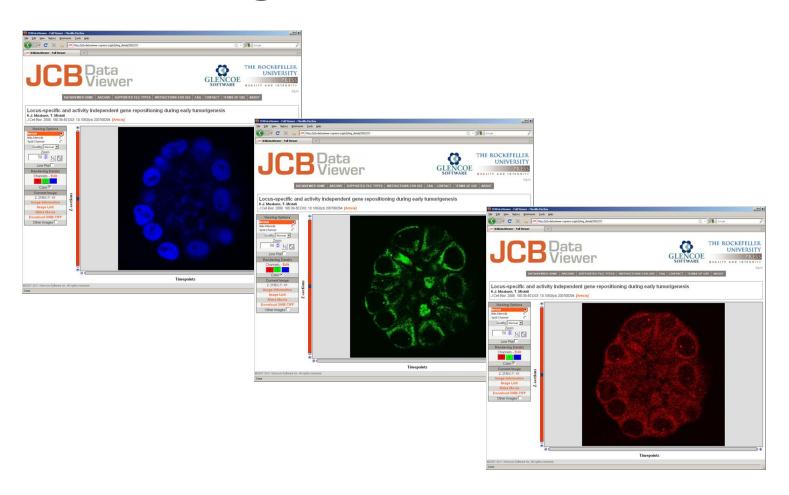

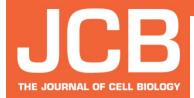

# The JCB DataViewer: Split Channel View

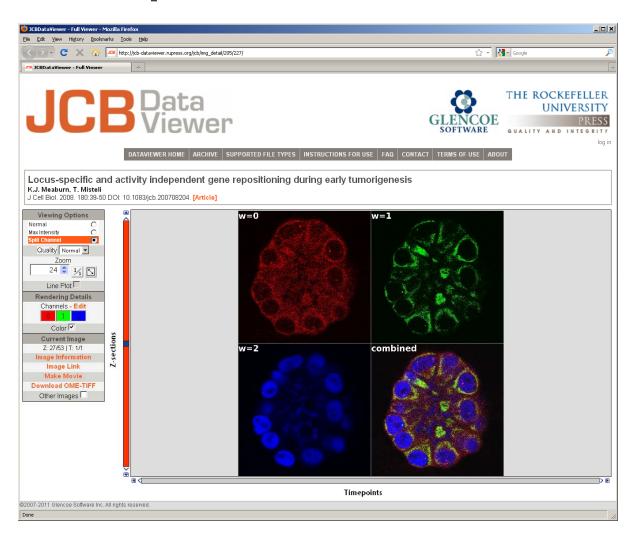

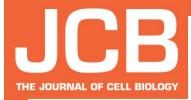

## The JCB DataViewer: Lineplots

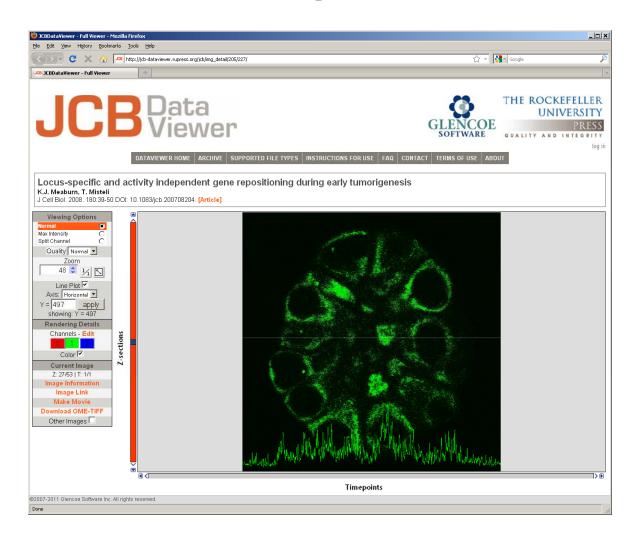

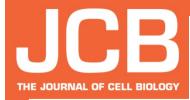

#### Where do we go from here?

- Promote a new standard for sharing and archiving of published image data.
  - Submission and publication of more than just 300 dpi, flat image data that editors, reviewers, and readers can only assume are fair representations of reality
  - Public data archiving
  - Greater openness in research
  - ...an international repository for all published image data?

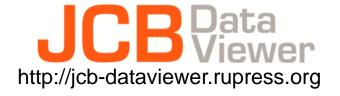

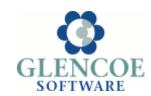

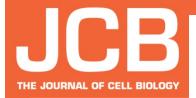

# A new era for image sharing = A new era for image manipulation?

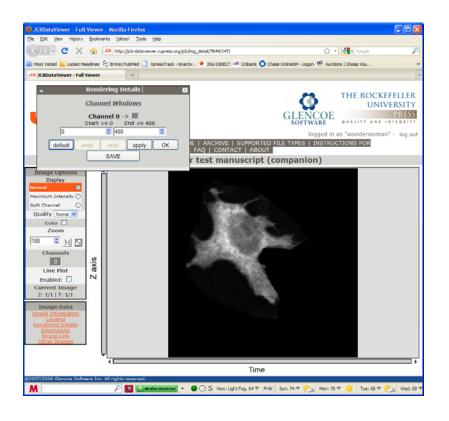

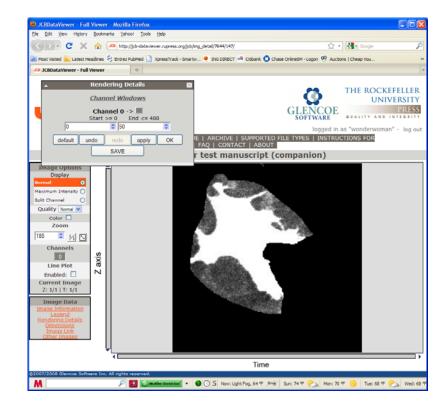

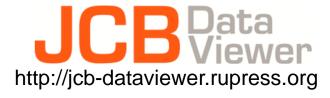

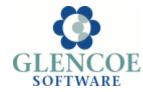

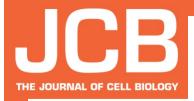

### Acknowledgements

Mike Rossner

Director, The Rockefeller University Press

Emma Hill

former Executive Editor, The Journal of Cell Biology

Laura Smith

Preflight coordinator, The Journal of Cell Biology

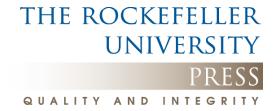